**Guy Hart-Davis**

 **My iPhone (Covers iPhone 7/7 Plus and other models running iOS 10)** Brad Miser,2016-11-09 This is the eBook of the printed book and may not include any media, website access codes, or print supplements that may come packaged with the bound book. Step-by-step instructions with callouts to iPhone images that show you exactly what to do. Help when you run into iPhone problems or limitations. Tips and Notes to help you get the most from your iPhone. Full-color, step-by-step tasks walk you through getting and keeping your iPhone working just the way you want. The tasks include how to: • Connect to the Internet, Bluetooth devices, Wi-Fi networks, and other iPhones, iPod touches, and iPads; take advantage of AirDrop to instantly share with other iOS and Mac users around you • Use Siri to get information, write texts and emails, set reminders/appointments, and more just by speaking to your iPhone • Customize your iPhone with folders, wallpaper, ringtones, and much more • Configure and sync your information, and efficiently manage contacts, and calendars • Communicate via FaceTime videoconferences, conference calls, text, email, and more • Make your text messages come alive by adding Digital Touches and effects • Make the most of Safari to browse the Web and Mail to manage all of your email from one Inbox • Listen to music, subscribe to podcasts, and use other great iPhone apps • Capture and edit photos and video; use the great camera features such as burst, timed and time-lapse photos, slow-motion video, and Live Photos via email, AirDrop, or texts; use iCloud to automatically save and share your photos • Find, download, install, and use awesome iPhone apps • Take advantage of iCloud to keep your content and information in sync on all your devices

 iPad and iPhone Tips and Tricks Jason R. Rich,2013-11-08 iPad® and iPhone® Tips and Tricks Covers iPad Air, iPad 3rd/4th generation, iPad 2, iPad mini, iPhone 5S, 5/5C and 4/4S running iOS 7 Easily Unlock the Power of Your iPad, iPad mini, or iPhone

Discover hundreds of tips and tricks you can use right away with your iPad, iPad mini, or iPhone to maximize its functionality. Learn to use your iOS 7 mobile device as a powerful communication, organization, and productivity tool, as well as a feature-packed entertainment device. In addition to learning all about the apps that come preinstalled on your iPad or iPhone, you will learn about some of the best third-party apps currently available, plus discover useful strategies for how to best utilize them in your personal and professional life. Using an easy-tounderstand, nontechnical approach, this book is ideal for beginners and more experienced iPad, iPad mini, or iPhone users who want to discover how to use the iOS 7 operating system with iCloud, and the latest versions of popular apps. If you're using an iPad running iOS 7, this book is an indispensable tool! Here's just a sampling of what the tips, tricks, and strategies offered in this book will help you accomplish: • Discover how to take full advantage of powerful iOS 7 features, such as Control Center and AirDrop. • Create and maintain a reliable backup of your iOS 7 device. • Learn secrets for using preinstalled apps, such as Contacts, Calendars, Reminders, Maps, Notes, Safari, Mail, and Music. • Find, download, and install the most powerful and versatile apps and content for your iPad, iPad mini, or iPhone. • Synchronize files, documents, data, photos, and content with iCloud, your computer, or other iOS mobile devices. • Learn how to interact with your tablet or phone using your voice with Siri and the Dictation feature. • Discover how to take visually impressive photos using the cameras built in to your iPad, iPad mini, or iPhone, and then share them using iCloud Shared Photo Streams, Facebook, Twitter, email, or other methods. • Use your iOS mobile device as an eBook reader, portable gaming machine, and feature-packed music and video player.

 iPhone 5S Survival Guide: Step-by-Step User Guide for the iPhone 5S and iOS 7 Toly K,2013-10-02 The iPhone 5S introduced several new features not seen in the iPhone 5, such as a

fingerprint scanner, new camera features, and an entirely new operating system.This guide will introduce you to these new features and show you how to use them. This book gives taskbased instructions without using any technical jargon. Learning which buttons perform which functions is useless unless you know how it will help you in your everyday use of the iPhone. Therefore, this guide will teach you how to perform the most common tasks. Instead of presenting arbitrary instructions in lengthy paragraphs, this book gives unambiguous, simple step-bystep procedures. Additionally, detailed screenshots help you to confirm that you are on the right track. This Survival Guide also goes above and beyond to explain Secret Tips and Tricks to help you accomplish your day-to-day tasks much faster. If you get stuck, just refer to the Troubleshooting section to figure out and solve the problem. This iPhone guide includes: - Using Siri - Using the Notification Center - Searching a Web Page - Viewing an Article in Reader Mode - Selecting a Pre-Loaded Equalization Setting - Taking a Picture from the Lock Screen - Creating and Editing Photo Albums - Editing Photos - Inserting Emoticons - Customizing Keyboard Shortcuts - Customizing Custom Vibrations - Using LED Flash Alerts - Formatting Text in the Email Application This guide also includes: - Getting Started - Making Calls - FaceTime - Multitasking - Button Layout - Navigating the Screens - Using the Speakerphone During a Voice Call - Staring a Conference Call - Managing Your Contacts - Text Messaging - Adding Texted Phone Numbers to Contacts - Copying, Cutting, and Pasting Text - Sending Picture and Video Messages - Using the Safari Web Browser - Adding Bookmarks to the Home Screen - Managing Photos and Videos - Using the Email Application - Viewing All Mail in One Inbox - Managing Applications - Setting Up an iTunes Account - Sending an Application as a Gift - Using iTunes to Download Applications - Reading User Reviews - Deleting an Application - Reading an eBook on the iPhone - How to download thousands of free eBooks - Adjusting the Settings -

Turning On Voiceover - Turning Vibration On and Off - Setting Alert Sounds - Changing the Wallpaper - Setting a Passcode Lock - Changing Keyboard Settings - Changing Photo Settings - Turning Bluetooth On and Off - Turning Wi-Fi On and Off - Turning Airplane Mode On and Off - Tips and Tricks - Using the Voice Control Feature - Maximizing Battery Life - Taking a Screenshot - Scrolling to the Top of a Screen - Saving Images While Browsing the Internet - Deleting Recently Typed Characters - Resetting Your iPhone - Troubleshooting - List of iPhone-friendly websites that save you time typing in long URL addresses

 *IPhone For Dummies* Edward C. Baig,Bob LeVitus,2016-10-31 This new edition leaves no stone unturned, giving you thorough and easy-to-follow guidance on everything you need to unlock all your iPhone has to offer.

 iPhone X For Dummies Edward C. Baig,Bob LeVitus,2018-01-18 Get the most out of your iPhone X Apple's iPhone X represents such a radical departure from all previous models of the globally known iPhone that it needs its own book to help users navigate the new features. Luckily, iPhone X For Dummies is here to provide the guidance you need to figure out the features of your new iPhone and the software that powers it. Written by the experts who've created all previous editions of iPhone For Dummies, this book takes a deep dive into this fabulous new phone and its unique controls. It then delves into iOS 11 and how it works on the iPhone X. It leaves no stone unturned and offers all the in-depth coverage you need to make your iPhone X work for you—right out of the box! Control your iPhone X with iOS 11 gestures Explore advanced camera tools that produce stunning photos Set up face recognition to access your phone with a smile Charge your iPhone wirelessly If you've invested in this awesome new device, you deserve to get the very most out of it. And this book shows you how!

**My iPhone (Covers iPhone 4/4S, 5/5C and 5S running**

**iOS 7)** Brad Miser,2013-10-23 Step-by-step instructions with callouts to iPhone images that show you exactly what to do. Help when you run into iPhone problems or limitations. Tips and Notes to help you get the most from your iPhone. Full-color, step-by-step tasks walk you through getting and keeping your iPhone working just the way you want. The tasks include how to: Connect to the Internet, Bluetooth devices, Wi-Fi networks, and other iPhones, iPods, and iPads ; take advantage of AirDrop to instantly share with other iOS users around you Use Siri to get information, write texts and emails, set reminders/appointments, and more just by speaking to your iPhone Customize your iPhone with folders, wallpaper, ringtones, and much more Configure and sync your information, and efficiently manage contacts, reminders, and calendars Communicate via FaceTime videoconferences, conference calls, text, email, and more Make the most of Safari to browse the Web and Mail to manage all of your email from one Inbox Listen to music, subscribe to podcasts, and watch video–including movies and TV shows Capture and edit photos and video ; use the new camera features in iPhone 5S to take photos rapidly in Burst mode, and use the new slow-motion feature for video Use your photos in slideshows, for wallpaper, and your contacts or share them via email, iCloud, and texts ; use PhotoStream to automatically save and share your photos Find, download, install, and use awesome iPhone apps Take advantage of iCloud to keep your content and information in sync on all your devices

 *My iPhone for Seniors (Covers iPhone 7/7 Plus and other models running iOS 10)* Brad Miser,2016-11-15 Easy, clear, readable, and focused on what you want to do. Step-by-step instructions for the tasks you care about most. Large, full-color, close-up photos with callouts to iPhone photos that show you exactly what to do. Common-sense help when you run into iPhone problems or limitations. Tips and notes to help you get the most from your iPhone. Full-color, step-by-step tasks walk you through

getting and keeping your iPhone working just the way you want. The tasks include how to: • Connect to the Internet, Bluetooth devices, Wi-Fi networks, and other iPhones, iPod touches, and iPads; take advantage of AirDrop to instantly share with other iOS and Mac users around you • Use Siri to get information, write texts and emails, set reminders/appointments, and more just by speaking to your iPhone • Customize your iPhone with folders, wallpaper, ringtones, and much more • Configure and sync your information, and efficiently manage contacts and calendars • Communicate via phone calls, FaceTime videoconferences, conference calls, text, email, and more • Make your text messages come alive by adding Digital Touches and effects • Make the most of Safari to browse the Web and Mail to manage all of your email from one Inbox • Listen to podcasts, listen to music with Music; find your way with Maps, and use other great iPhone apps • Capture and edit photos and video; use great camera features such as burst photos, time-lapse photos, and slow-motion video, and Live Photos • View your photos in memories and use them for wallpaper and for your contacts • Find, download, install, and use awesome iPhone apps • Take advantage of iCloud to keep your content and information in sync on all your devices

 My Iphone Brad Miser,2012 Provides information, tips, tricks, and troubleshooting for the iPhone.

 **My iPhone (covers 3G, 3Gs and 4 running iOS4)** Brad Miser,2010-09-09 Step-by-step instructions with callouts to iPhone images that show you exactly what to do. Help when you run into iPhone problems or limitations. Tips and Notes to help you get the most from your iPhone. Full-color, step-by-step tasks walk you through getting and keeping your iPhone working just the way you want. The tasks include how to: Connect to the Internet, Bluetooth devices, Wi-Fi networks, other iPhones, iPods, and iPads Manage your apps with the iPhone's new multitasking capabilities Customize your iPhone with folders, wallpaper,

ringtones, and much more Configure and sync your information, and efficiently manage contacts and calendars Communicate via FaceTime videoconferences, conference calls, text, email, and more Make the most of Safari to browse the Web and Mail to manage all of your email from one inbox Listen to music, subscribe to podcasts, and watch video–including movies and TV shows Capture photos and HD video Use your photos in slideshows, for wallpaper, and your contacts or share them via email, MobileMe, and texts Find, download, install, and use iPhone apps, including the amazing iBooks to read ebooks BONUS MATERIAL: Find additional tasks and other helpful information on this book's website at quepublishing.com/title/9780789747143 CATEGORY: Apple

Digital Media COVERS: Apple iPhone USER LEVEL: Beginning-Intermediate

 Your iPad at Work (covers iOS 7 on iPad Air, iPad 3rd and 4th generation, iPad2, and iPad mini) Jason R. Rich,2013-11-18 Supercharge your business effectiveness with any model of iPad–in the office, on the road, everywhere! Do you have an iPad? Put it to work! If you're a manager, entrepreneur, or professional... a consultant, salesperson, or freelancer... this book will make you more efficient, more effective, and more successful! Your iPad at Work includes the latest information about all iPad models running iOS 7 (or later), whether the tablet is equipped with Wi-Fi only or Wi-Fi + Cellular Internet connectivity. It's packed with easy, nontechnical business solutions you can use right now–each presented with quick, foolproof, full-color instructions.Securely connect your iPad to your network; sync your email, contacts, calendar, Office documents, and smartphone; make the most of iPad's latest productivity apps; capture up-to-the-minute news and financial data; even discover powerful specialized apps for your job and your industry. You already know how much fun your iPad is, now discover how incredibly productive it can make you! Secure your iPad with

passwords and data encryption Connect your iPad to a wireless printer Discover today's most powerful iPad business apps Manage your contacts and relationships with a Contact Relationship Manager (CRM) app Do your word processing, spreadsheet, and database management while on the go Access your email and surf the Web from almost anywhere Make winning sales and business presentations from your iPad Read PC and Mac files, from Microsoft Office to Adobe PDF Use your iPad more efficiently on the road and while traveling Manage your company's social networking presence from your tablet Participate in real-time video calls and virtual meetings using FaceTime, Skype, or another app Create and distribute iPad content, or have a custom app developed for your business

 **My iPhone for Seniors** Brad Miser,2019-11-13 Easy, clear, readable, and focused on what you want to do. Step-by-step instructions for the tasks you care about most. Large, full-color, close-up photos with callouts to iPhone photos that show you exactly what to do. Common-sense help when you run into iPhone problems or limitations. Tips and notes to help you get the most from your iPhone. Full-color, step-by-step tasks walk you through getting and keeping your iPhone working just the way you want. The tasks include how to: Connect to the Internet, Bluetooth devices, Wi-Fi networks, and other iPhones and iPads; take advantage of AirDrop to instantly share with other iOS, iPadOS, and Mac users around you Use Siri to get information, write texts and emails, set reminders/appointments, and more–just by speaking to your iPhone Customize your iPhone with folders, wallpaper, ringtones, and much more Use iCloud, Google, and other cloud services to have consistent calendar, contact, and other information on all your devices Communicate via phone calls, FaceTime videoconferences, conference calls, text, email, and more Take advantage of the Messages app to instantly communicate with just about anyone, anywhere; send and receive photos and videos with a few simple taps Get the most out of

Safari to browse the Web and Mail to manage all your email from one Inbox Use the Wallet app to manage boarding passes and loyalty cards; pay for purchases safely and securely with Apple Pay; and use other great iPhone apps Capture and edit photos and video; use great camera features such as telephoto zoom, portrait mode, burst photos, time-lapse and slow-motion video, and Live Photos View your photos in Memories and use them for wallpaper and for your contacts or share them via email, AirDrop, or texts; use iCloud to automatically save your photos Find, download, install, and use iPhone apps to help you travel, get information, keep in touch, have fun, and more

 *iPhone 4S Portable Genius* Paul McFedries,2011-11-02 nononsense guide to getting everything your iPhone 4S has to offer Designed for devotees of the Apple digital lifestyle, this guide presents key information for iPhone users in a hip, straightforward way. Packed with tips, tricks, and techniques to help you uncover and take advantage of every feature of the iPhone 4S, this edition covers the newest features, including iOS 5, Siri, FaceTime video calling, HD video recording, the multitasking feature that lets you run multiple apps simultaneously, and much more. Portable Genius books cover key features of technology designed to support the digital lifestyle This handy, small-trim guide is packed with tips, tricks, and techniques to help you make the most of your iPhone 4S Spotlighting innovative ways to complete various tasks, the book shows how to save time and hassle while taking full advantage of everything your iPhone 4S has to offer Offers tips and tricks for working with the newest features, including iOS 5, Siri, FaceTime, HD video recording and editing, multitasking, and more Serious iPhone fans will find this book a must-have as they enhance their digital lifestyle with the newest iPhone.

 iPhone For Dummies Guy Hart-Davis,2023-10-19 The smart guide to your smartphone—updated for the latest iOS and iPhone releases Fully updated to cover the newest features of iOS and

the latest iPhone models, iPhone For Dummies helps you keep in touch with family and friends, take pictures, play games, follow the news, stream music and video, get a little work done, and just about everything else. This user-friendly guide walks you through the basics of calling, texting, FaceTiming, and discovering all the cool things your iPhone can do. You'll benefit from the insight of a longtime Apple expert on how to make the most of your new (or old) iPhone and its features. These wildly popular devices get more useful all the time. Find out what's in store for you with Apple's latest releases—even if you've never owned an iPhone before. Discover the features of the latest iOS release and iPhone models Customize your settings and keep your phone secure Make the most of your camera and shoot high-quality videos Find little-known utilities and apps that will make your life easier iPhone For Dummies is the one-stop-shop for information on getting the most out of your new iPhone. New and inexperienced iPhone users will love this book.

 My iPhone (Covers iPhone 4, 4S and 5 running iOS 6) Brad Miser,2012-10-11 Step-by-step instructions with callouts to iPhone images that show you exactly what to do. Help when you run into iPhone problems or limitations. Tips and Notes to help you get the most from your iPhone. Full-color, step-by-step tasks walk you through getting and keeping your iPhone working just the way you want. The tasks include how to: • Connect to the Internet, Bluetooth devices, Wi-Fi networks, and other iPhones, iPods, and iPads • Use Siri to get information, write texts and emails, set reminders/appointments, and more just by speaking to your iPhone 4S and newer • Customize your iPhone with folders, wallpaper, ringtones, and much more • Configure and sync your information, and efficiently manage contacts, reminders, and calendars • Communicate via FaceTime videoconferences, conference calls, text, email, and more • Make the most of Safari to browse the Web and Mail to manage all of your email from one inbox • Listen to music, subscribe to podcasts, and watch

video–including movies and TV shows • Capture and edit photos and video • Use your photos in slideshows, for wallpaper, and your contacts or share them via email, Cloud, and texts ; use PhotoStream to automatically save and share your photos • Find, download, install, and use awesome iPhone apps • Take advantage of iCloud to keep your content and information in sync on all your devices BONUS MATERIAL: Download a bonus chapter titled, Using Cool iPhone Apps, as well as additional tasks and other helpful information on this book's website at quepublishing.com/myiphone5. CATEGORY: Apple Digital Media COVERS: Apple iPhone USER LEVEL: Beginning-Intermediate

 **Billboard** ,2007-02-10 In its 114th year, Billboard remains the world's premier weekly music publication and a diverse digital, events, brand, content and data licensing platform. Billboard publishes the most trusted charts and offers unrivaled reporting about the latest music, video, gaming, media, digital and mobile entertainment issues and trends.

 **IPhone 4 Survival Guide** K. Toly,2010 This concise iPhone 4 manual provides step-by-step instructions on how to do everything with your iPhone 4 FASTER. The iPhone 4 introduced many new features not seen in the iPhone 3G and 3GS, such as FaceTime video calling, multitasking, and even using your iPhone as a modem. This guide will show you these new features and how use them. You will also unlock hidden secrets on your iPhone, such as how to download FREE Games and eBooks, send email from your iPhone, surf the web, and read news for FREE.This iPhone guide includes:- Getting Started- What's New in iPhone 4- FaceTime- Multitasking- Button Layout- Navigating the Screens-Making Calls- Using the Speakerphone During a Voice Call-Staring a Conference Call- Managing Your Contacts- Adding a New Contact- Adding a Favorite Contact (Speed Dial)- Text Messaging- Adding Texted Phone Numbers to Contacts- Copying, Cutting, and Pasting Text- Sending Picture and Video Messages-Using Safari Web Browser- Adding Bookmarks to the Home

Screen- Printing a Web Page- Photos and Videos- Taking Pictures-Capturing Videos- Using the Email Application- Viewing All Mail in One Inbox- Changing Email Options- Managing Applications-Setting Up an iTunes Account- Sending an Application as a Gift-Using iTunes to Download Applications- Reading User Reviews-Deleting an Application- Reading an eBook on the iPhone- How to download thousands of free eBooks- Adjusting the Settings-Turning On Voiceover- Turning Vibration On and Off- Setting Alert Sounds- Changing the Wallpaper- Setting a Passcode Lock-Changing Keyboard Settings- Changing Photo Settings- Turning 3G On and Off- Turning Bluetooth On and Off- Turning Wi-Fi On and Off- Turning Airplane Mode On and Off- Tips and Tricks-Using the Voice Control Feature- Maximizing Battery Life- Taking a Screenshot- Scrolling to the Top of a Screen- Saving Images While Browsing the Internet- Deleting Recently Typed Characters- Resetting Your iPhone- Viewing the Full Horizontal Keyboard- Calling a Number on a Website- Troubleshooting- List of iPhone-friendly websites that save you time typing in long URL addresses

 iPhone 4S For Dummies Edward C. Baig,Bob LeVitus,2011-11-29 The full-color guide to getting the most out of your iPhone Completely updated and revised to include iOS 5, iCloud, and the latest iPhone features, this full-color book is your guide to all things iPhone. Bestselling veteran authors Edward Baig and Bob Dr. Mac LeVitus introduce you to the capabilities of the iPhone for making phone calls, browsing the Internet, sending and receiving e-mails, working with the calendar, watching and recording HD videos, taking and editing great photos, and much more. You'll discover how to set up iTunes, buy music and videos, protect your information, troubleshoot, multitask, and download the hundreds of thousands of apps available from the App Store. Gets you started with your iPhone, and gets you on your way to mastering the multitouch interface, synching with iCloud, making phone and video calls, texting, working with the calendar, and

more Explains setting up iTunes, watching videos, taking photos, making FaceTime video calls, and listening to your favorite music Walks you through connecting to the Internet, sending and receiving e-mails, getting directions from GPS maps, working with Siri - your voice-activated virtual assistant, protecting your information, and troubleshooting Addresses the latest updates, iCloud, and new iOS 5 features that make your iPhone even more powerful and easy to use Includes coverage of iPhone 3G, iPhone 3GS, and the iPhone 4 models from all major carriers Presented in the straightforward-but-fun style that defines the Dummies series, iPhone For Dummies, 5th Edition is the just the book you need to get acquainted with your brand new iPhone.

 **The Rough Guide to the iPhone (5th)** Peter Buckley,2013-02-01 Now available in ePub format. Fully updated to cover the iPhone 5 and iOS6, the bestselling Rough Guide to the iPhone is the ultimate guide to the definitive gadget of our time. The full color guide shows you how to make the most of the iPhone 5's unique blend of fun and function. The book covers the basics, such as synchronizing with iCloud, using Facetime, making the most of Siri, and exploring the latest built-in features, including Facebook integration, panoramic photos, and Apple Maps. The guide also unlocks new secrets, such as how to make free international calls, and there's even up-to-date advice on the coolest apps available on the App Store. Whether your focus is productivity or creativity, The Rough Guide to the iPhone will turn you from an iPhone user into an iPhone guru.

 iPhone 5 All-in-One For Dummies Joe Hutsko,Barbara Boyd,2012-12-31 Outsmart the smartest smartphone around: the iPhone 5! If you want to rock the hottest smartphone in town, get this great guide and find out how to get the very most out of the incredible iPhone. Five, full-color minibooks cover everything you want to know: iPhone basics, how to load your phone with addons and amazing apps, using the Siri Personal Assistant to keep your life on track, letting iPhone entertain you, and much more.

It's over 600 pages packed with the latest on the latest, including iOS 6. Find a wealth of great ways to use your iPhone at home, at work, or on the go with this fun and easy guide. Covers the iPhone 5, iPhone 4S, and iPhone 4 Five minibooks: Meet the iPhone, Stocking the iPhone with iTunes Apps and Add-Ons, Communications Central, Making Your iPhone Your Personal Assistant, and Letting iPhone Entertain You, walk you through all aspects of using your iPhone Gets you up to speed with the latest iPhone features and functions including the iOS 6 update Explains how to make phone and FaceTime video calls; exchange e-mails, text and multimedia messages; surf the web; buy apps; shoot and share videos; use Maps to get from Point A to Point B; and much more Shares valuable tips on troubleshooting, syncing your device with iCloud, connecting on the go, and keeping your iPhone happy Whether you're an iPhone newbie or already a savvy smartphone star, you'll find something you can use in iPhone 5 All-in-One For Dummies, 2nd Edition.

 **Billboard** ,2007-10-27 In its 114th year, Billboard remains the world's premier weekly music publication and a diverse digital, events, brand, content and data licensing platform. Billboard publishes the most trusted charts and offers unrivaled reporting about the latest music, video, gaming, media, digital and mobile entertainment issues and trends.

Decoding **Unique Ringtones Download Sounds And Ringtones For Ios 7**: Revealing the Captivating Potential of Verbal Expression

In an era characterized by interconnectedness and an insatiable thirst for knowledge, the captivating potential of verbal expression has emerged as a formidable force. Its power to evoke sentiments, stimulate introspection, and incite profound transformations is genuinely awe-inspiring. Within the pages of

**7**," a mesmerizing literary creation penned by a celebrated wordsmith, readers embark on an enlightening odyssey, unraveling the intricate significance of language and its enduring impact on our lives. In this appraisal, we shall explore the book is central themes, evaluate its distinctive writing style, and gauge its pervasive influence on the hearts and minds of its readership.

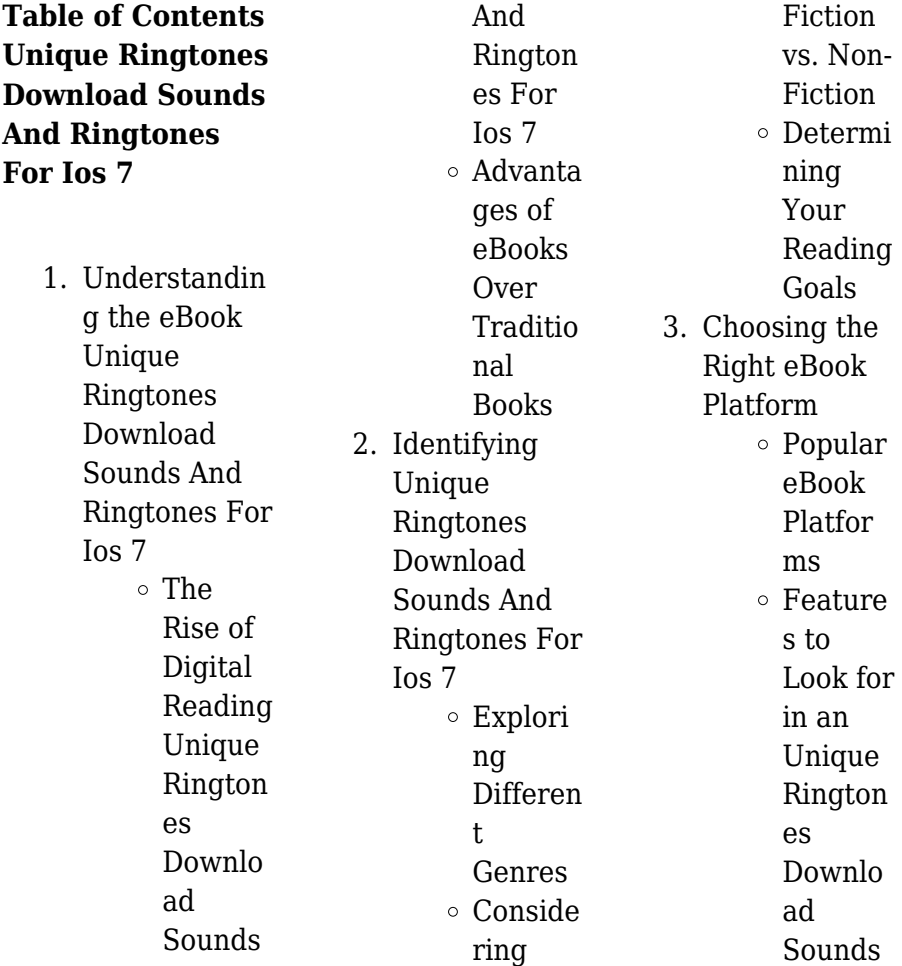

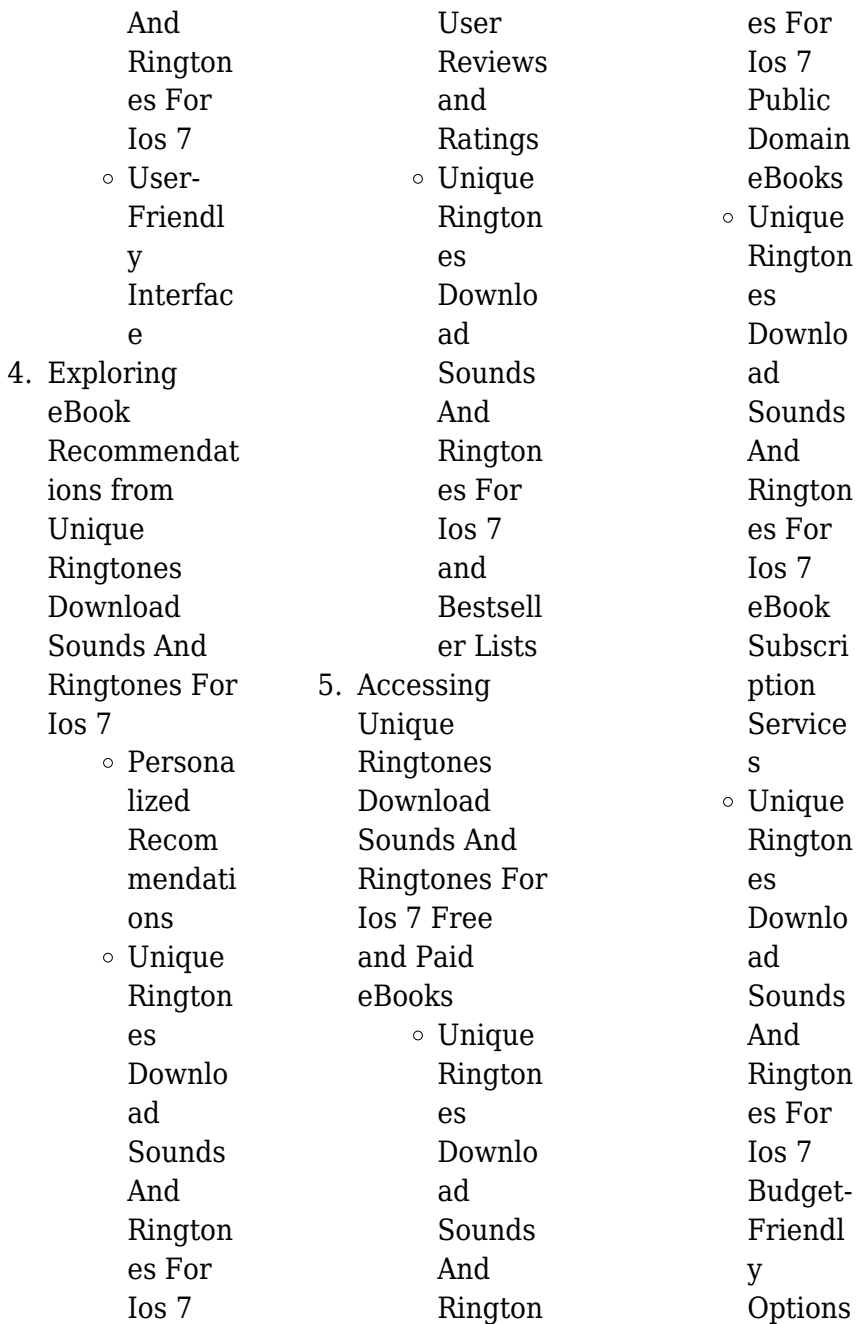

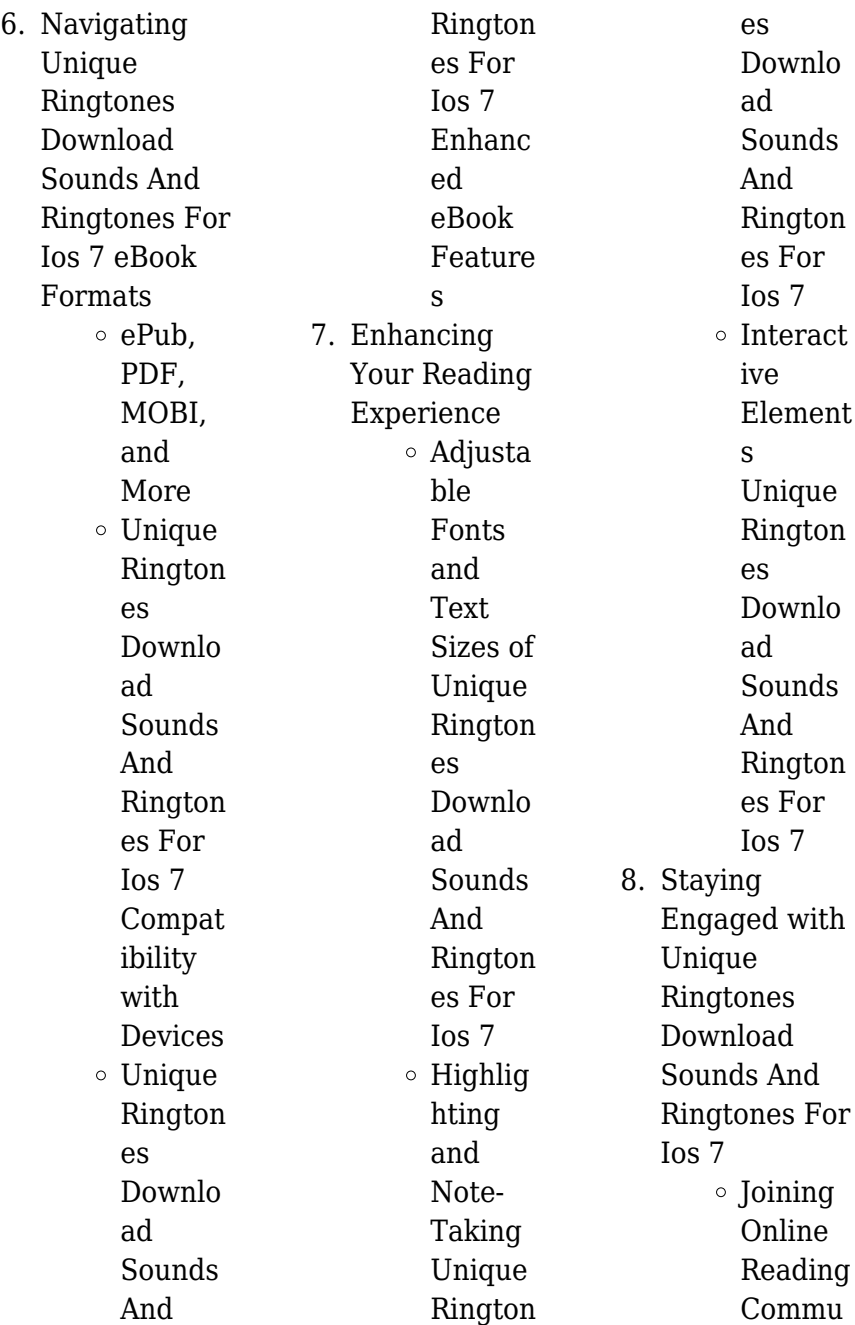

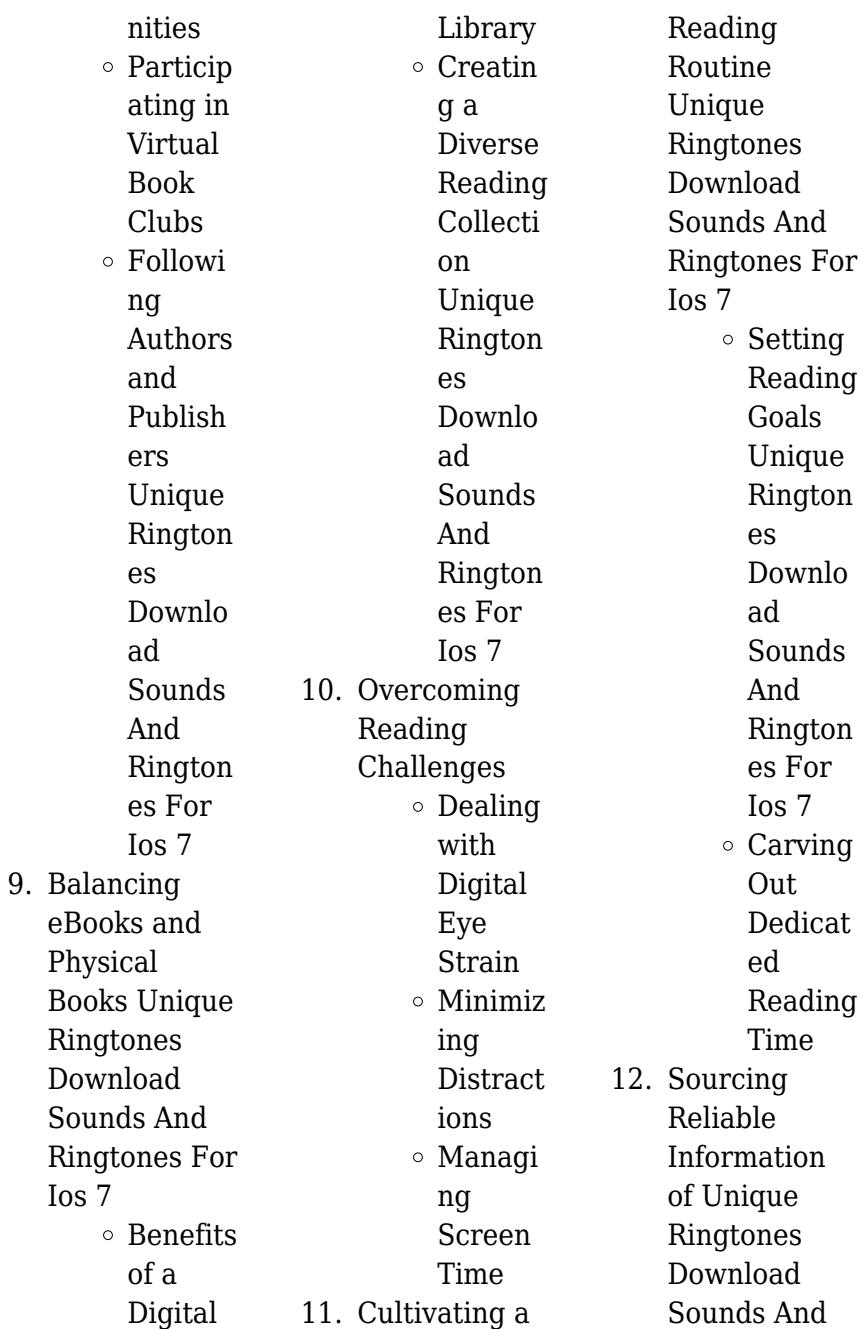

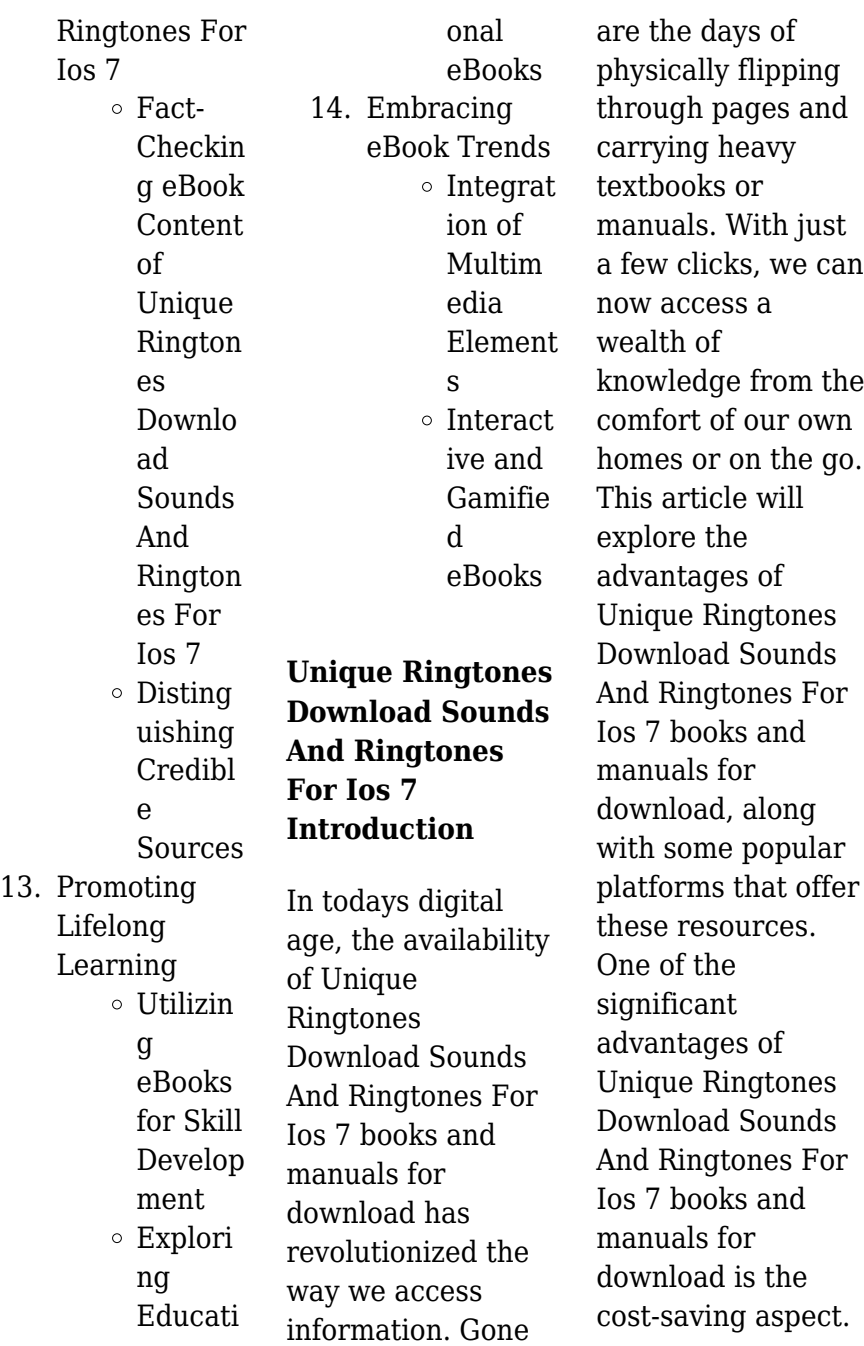

Traditional books and manuals can be costly, especially if you need to purchase several of them for educational or professional purposes. By accessing Unique Ringtones Download Sounds And Ringtones For Ios 7 versions, you eliminate the need to spend money on physical copies. This not only saves you money but also reduces the environmental impact associated with book production and transportation. Furthermore, Unique Ringtones Download Sounds And Ringtones For Ios 7 books and manuals for download are incredibly convenient. With

just a computer or smartphone and an internet connection, you can access a vast library of resources on any subject imaginable. Whether youre a student looking for textbooks, a professional seeking industryspecific manuals, or someone interested in selfimprovement, these digital resources provide an efficient and accessible means of acquiring knowledge. Moreover, PDF books and manuals offer a range of benefits compared to other digital formats. PDF files are designed to retain their formatting regardless of the device used to open them. This ensures that the content

appears exactly as intended by the author, with no loss of formatting or missing graphics. Additionally, PDF files can be easily annotated, bookmarked, and searched for specific terms, making them highly practical for studying or referencing. When it comes to accessing Unique **Ringtones** Download Sounds And Ringtones For Ios 7 books and manuals, several platforms offer an extensive collection of resources. One such platform is Project Gutenberg, a nonprofit organization that provides over 60,000 free eBooks. These books are primarily in the public domain,

meaning they can be freely distributed and downloaded. Project Gutenberg offers a wide range of classic literature, making it an excellent resource for literature enthusiasts. Another popular platform for Unique Ringtones Download Sounds And Ringtones For Ios 7 books and manuals is Open Library. Open Library is an initiative of the Internet Archive, a non-profit organization dedicated to digitizing cultural artifacts and making them accessible to the public. Open Library hosts millions of books, including both public domain

works and contemporary titles. It also allows users to borrow digital copies of certain books for a limited period, similar to a library lending system. Additionally, many universities and educational institutions have their own digital libraries that provide free access to PDF books and manuals. These libraries often offer academic texts, research papers, and technical manuals, making them invaluable resources for students and researchers. Some notable examples include MIT OpenCourseWare, which offers free access to course materials from the Massachusetts

Institute of Technology, and the Digital Public Library of America, which provides a vast collection of digitized books and historical documents. In conclusion, Unique Ringtones Download Sounds And Ringtones For Ios 7 books and manuals for download have transformed the way we access information. They provide a costeffective and convenient means of acquiring knowledge, offering the ability to access a vast library of resources at our fingertips. With platforms like Project Gutenberg, Open Library, and various digital libraries offered by educational

institutions, we have access to an ever-expanding collection of books and manuals. Whether for educational, professional, or personal purposes, these digital resources serve as valuable tools for continuous learning and selfimprovement. So why not take advantage of the vast world of Unique Ringtones Download Sounds And Ringtones For Ios 7 books and manuals for download and embark on your journey of knowledge?

**FAQs About Unique Ringtones**

**Download Sounds And Ringtones For Ios 7 Books** 1. Where can I buy Unique Ringtones Download Sounds And Ringtones For Ios 7 books? Bookstores: Physical bookstores like Barnes & Noble, Waterstones, and independent local stores. Online Retailers: Amazon, Book Depository, and various online bookstores offer a wide range of books in physical and digital formats.

2. What are the different book formats available? Hardcover: Sturdy and durable, usually more expensive. Paperback: Cheaper, lighter, and more portable than hardcovers. E-books: Digital books available for e-readers like Kindle or software like Apple Books, Kindle, and Google Play Books. 3. How do I

choose a Unique Ringtones Download Sounds And Ringtones For Ios 7 book to read? Genres:

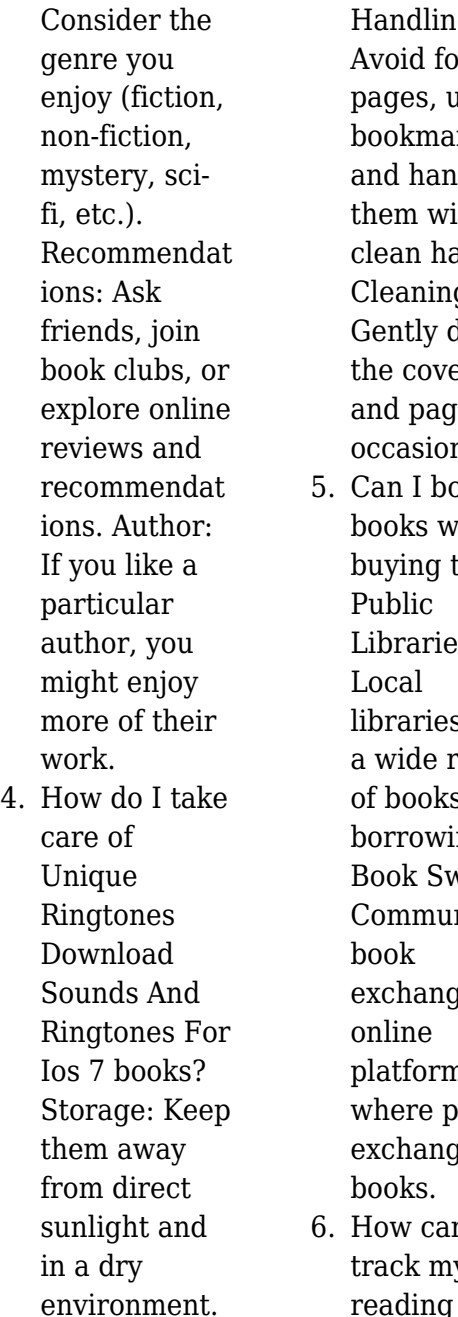

ndling: oid folding ges, use bkmarks. and handle m with an hands.  $e$ aning: ntly dust covers d pages casionally. n I borrow aks without ying them? hlic raries: Local raries offer *r*ide range pooks for rrowing. ok Swaps: mmunity  $\mathsf{dk}$ changes or online tforms ere people  $change$  $\lambda$ w can I ck my

progress or manage my book collection? Book Tracking Apps: Goodreads, LibraryThing, and Book Catalogue are popular apps for tracking your reading progress and managing book collections. Spreadsheets: You can create your own spreadsheet to track books read, ratings, and other details. 7. What are Unique

Ringtones Download Sounds And Ringtones For Ios 7

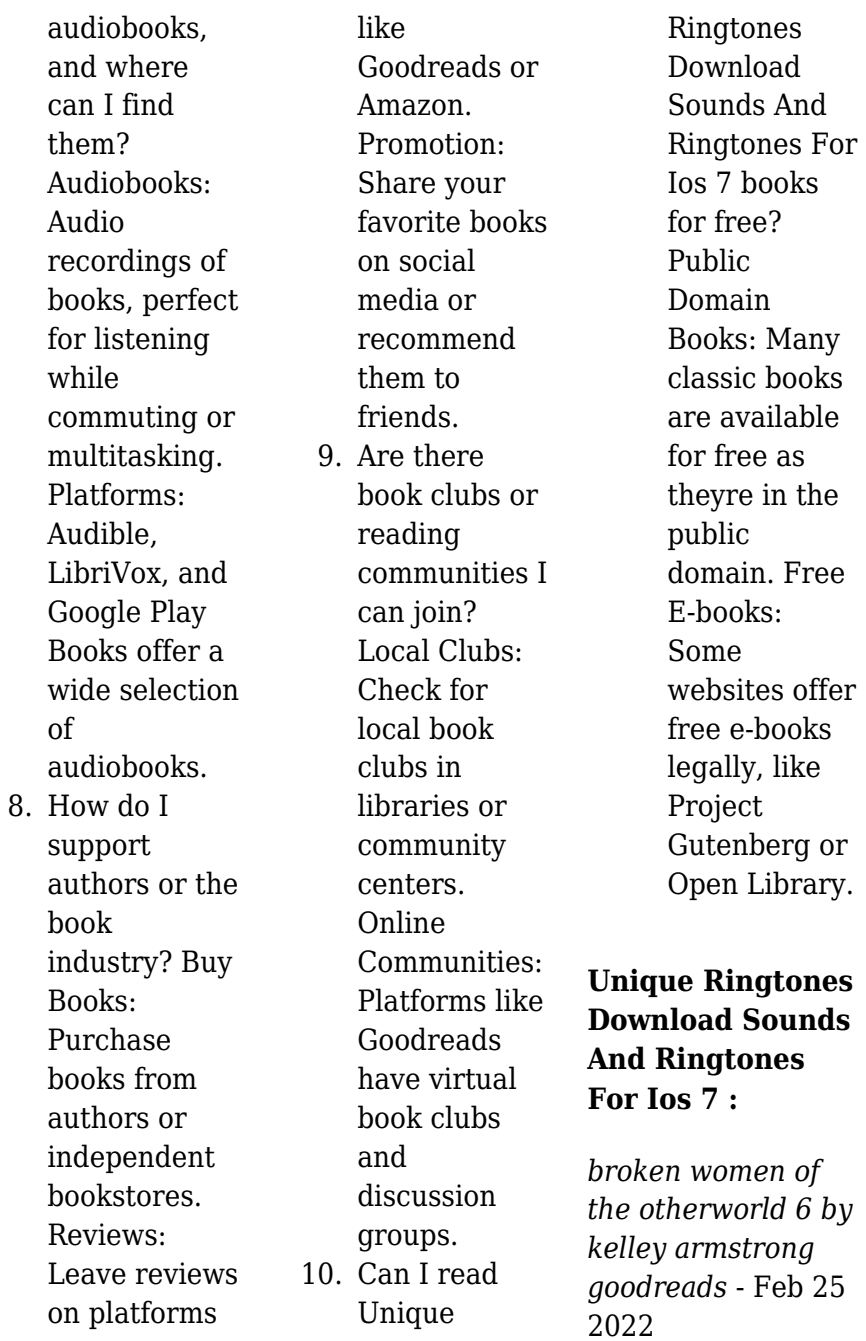

web jan 1 2006 kelley armstrong hasn t lost her touch at all and it will keep you interested and laughing and sitting on the edge of your seat bitten remains one of my favourite urban fantasy books to this day my problem was that the mystery in this book was painfully obvious and incredibly uninteresting *otherworld series by kelley armstrong goodreads* - Feb 08 2023 web book 1 bitten by kelley armstrong 4 02 101 260 ratings 4 904 reviews published 2001 106 editions elena michaels is the world s only female werewolf want to read rate it book 2 stolen by kelley armstrong 4

14 46 233 ratings 1 629 reviews published 2002 61 editions it was in bitten kelley armstrong s debut novel want to read **bitten kelley armstrong google books** - Jan 07 2023 web bitten kelley armstrong viking 2001 horror 342 pages with rights already sold in seven countries bitten is a daring literary suspense novel that is causing an international sensation **kelley armstrong the bitten wiki fandom** - Mar 29 2022 web history married with three children kelley and her family live in rural ontario she was born in 1968 the oldest of four

siblings in a typical middle class family in ontario bitten kelley armstrong - Aug 14 2023 web elena michaels is the world s only female werewolf and she s tired of it tired of a life spent hiding and protecting a life where her most important job is hunting down rogue werewolves tired of a world that not only accepts the worst in her her temper her violence but requires it **bitten otherworld 1 by kelley armstrong goodreads** - Oct 16 2023 web sep 21 2001 bitten kelley armstrong 4 02 101 287 ratings4 904 reviews elena michaels is the world s only female

werewolf and she s tired of it tired of a life spent hiding and protecting a life where her most important job is hunting down rogue werewolves tired of a world that not only accepts the worst in her her temper her violence but requires it bitten a novel kelley armstrong google books - Oct 04 2022 web sep 7 2004 bitten a novel kelley armstrong penguin sep 7 2004 fiction 544 pages frisky tells a rather sweet love story and suggests that being a wolf may be more comfortable for a strong *bitten tv series wikipedia* - Apr 29 2022 web bitten is a canadian television series based on the women of the

otherworld series of books by author kelley armstrong the name was inspired by the first book in the series the show was produced as an original series for space with most filming in toronto and cambridge ontario its third and final season finished in april 2016 1 2 **otherworld kelley armstrong** - May 11 2023 web complete otherworld adult urban fantasy series for a complete chronological list of books plus short fiction click here and scroll down to timeline of otherworld stories the series began in 2001 with bitten featuring werewolf elena michaels

bitten by kelley armstrong audiobook audible com - Sep 03 2022 web apr 8 2022 by kelley armstrong narrated by carine montbertrand mozhan marnò length 14 hrs and 36 mins *bitten by kelley armstrong 9780452283480* - Mar 09 2023 web from the author of hemlock island the first novel in the 1 new york times bestselling otherworld series frisky tells a rather sweet love story and suggests that being a wolf may be more comfortable for a strong smart woman than being human the new york times book review elena michaels is the world s only

**bitten quotes by kelley armstrong goodreads** - May 31 2022 web bitten kelley armstrong bitten tags werewolf 104 likes like i m suprised he doesn t send christmas cards antonio said i can see them now tasteful embossed veilum cards the best he can steal little notes in perfect penmanship happy holidays hope everyone is well **bitten kelley armstrong google books** - Nov 05 2022 web bitten orbit 2010 fantasy fiction 464 pages horror ghost stories i ve been fighting it all night i m going to

amazon com bitten 9780452283480 armstrong kelley books - Jul 13 2023 web dec 31 2002 about the author kelley armstrong is the 1 new york times bestselling author of the otherworld series as well as the new york times bestselling young adult darkest powers trilogy the darkness rising trilogy and the nadia stafford series she lives in rural ontario canada bitten by kelley armstrong waterstones - Aug 02 2022 web may 6 2010 buy bitten by kelley armstrong from waterstones today click and collect from your local waterstones or get free uk delivery on

orders over 25 bitten kelley armstrong google books - Apr 10 2023 web sep 7 2004 from the author of hemlock island the first novel in the 1 new york times bestselling otherworld series frisky tells a rather sweet love story and suggests that being a wolf may be more comfortable for a strong smart woman than being human the new york times book review **bitten book 1 in the women of the otherworld series** - Jul 01 2022 web sep 4 2008 bitten book 1 in the women of the otherworld series kindle edition by armstrong kelley download it once and read it on your kindle device pc

lose nature wins out it always does elena michaels didn

t know that

phones or tablets use features like bookmarks note taking and highlighting while reading bitten book 1 in the women of the otherworld series **bitten by kelley**

## **armstrong penguin random house canada** -

Dec 06 2022 web an erotically charged addictive thriller from the future queen of suspense living in toronto for a year elena is leading the normal life she has always dreamed of including a stable job as a journalist and a nice apartment shared with her boyfriend **bitten an otherworld novel book 1 kindle edition by armstrong** - Jun 12 2023

web sep 7 2004 bitten an otherworld novel book 1 kindle edition by armstrong kelley download it once and read it on your kindle device pc phones or tablets use features like bookmarks note taking and highlighting while reading bitten an otherworld novel book 1 **bitten novel wikipedia** - Sep 15 2023 web bitten is a fantasy novel by canadian writer kelley armstrong published in 2001 it is the first book in the women of the otherworld series and her first novel plot introduction elena michaels is the only known female werewolf but she grows tired

of spending her life pursuing rogue werewolves and trying to control her temper and violence **abstract algebra download for free electronic library finding** - Feb 26 2022 web basic abstract algebra bhattacharya solution manual binatone latitude 650 user manual cj2a repair manual adobe elements manual canon gp30 manual john cambridge university press 0521466296 basic abstract - Aug 15 2023 web cambridge university press 0521466296 basic abstract algebra second edition p b bhattacharya s k jain and s r nagpaul frontmatter prelims

more information **basic abstract algebra bhattacharya solution copy uniport edu** - Oct 05 2022 web nov 25 1994 this is a self contained text on abstract algebra for senior undergraduate and senior graduate students which gives complete and comprehensive coverage of the **basic abstract algebra cambridge university press** - Feb 09 2023 web i course in abstract algebra by j b fraleigh and basic abstract algebra by bhattacharya jain and nagpaul this should be taken into account for examination point of view 5

**basic abstract algebra p b bhattacharya google books** - Mar 30 2022 web 4 4 basicabstractalgebr abhattacharyasoluti on2022 06 07 extension of the text the book can be used both as a textbook and as a reference source an introduction to **basic abstract algebra bhattacharya solution manual** - Nov 25 2021

*basic abstract algebra bhattacharya solution* - Jul 02 2022 web basic abstract algebra by bhattacharya p b phani bhushan 1914 publication date 1994 topics algebra abstract publisher

cambridge new york cambridge **basic abstract algebra p b bhattacharya google books** - May 12 2023 web nov 25 1994 p b bhattacharya cambridge university press 1994 algebra abstract 508 pages 0 reviews this book represents a complete course in abstract algebra **basic abstract algebra pdf free download** - Jun 13 2023 web download pdf basic ab stract algebra p b bhattacharya s k jain s r nagpaul b i 1 j second edition basic abstract algebra second **basic abstract algebra 2 bhattacharya p b jain s k** - Jun 01 2022

web this book presents a complete course in abstract algebra giving lecturers flexibility in the selection of topics to be taught in individual classes complete proofs have been given *basic abstract algebra bhattacharya p b phani bhushan* - Apr 30 2022 web abstract algebra download for loose electronic library finding books booksee booksee download read for free find read basic abstract algebra bhattacharya p b jain s k nagpaul - Aug 03 2022 web nov 25 1994 basic abstract algebra kindle edition by bhattacharya p b jain s k nagpaul s r

download it once and read it on your kindle device pc phones or *basic abstract algebra pdf free download* - Nov 06 2022 web basic abstract algebra bhattacharya solution manual comes complete with valuable specification instructions information and warnings we have got basic to find a *docx id 1206055 basic abstract algebra bhattacharya solution* - Sep 04 2022 web a treatise on basic algebra modern algebra abstract algebra abstract algebra thomas w hungerford 1997 essentials of stochastic

processes richard durrett 2016 **abstract algebra manual problems and solution** - Dec 07 2022 web it contains the basic notions of abstract algebra through solved exercises as well as a true or false section in each chapter each chapter also contains an essential **basic abstract algebra bhattacharya solution manual** - Dec 27 2021 web this is really a great book for abstract algebra not only it explains group theory but also ring theory and modules and other stuff also the book explains the prerequisities of **basic abstract algebra exercises**

#### **and solutions** -

Apr 11 2023 web mar 10 2022 notions of abstract algebra through solved exercises as well as a true or false section in each chapter each chapter also contains an essential background **basic abstract algebra p b bhattacharya s k jain s r** - Mar 10 2023 web nov 25 1994 this is a self contained text on abstract algebra for senior undergraduate and senior graduate students which gives complete and comprehensive coverage of the **basic abstract algebra bhattacharya solution manual** - Jan 08 2023

web basic ab stract algebra p b bhattacharya s k jain s r nagpaul b i 1 j second edition basic abstract algebra second edition basic abstract **basicabstractalge br abhattacharyasol uti on** - Jan 28 2022 web basic abstract algebra bhattacharya solution manual basic abstract algebra bhattacharya solution manual manual impressora hp c4280 multifuncional **buy basic abstract algebra book online at low prices in india** - Oct 25 2021

**p b bhattacharya solutions chegg com** - Jul 14 2023

web books by p b bhattacharya with solutions book name author s basic abstract algebra 2nd edition 0 problems solved s k jain p b bhattacharya s r nagpaul **gardens in detail 100 contemporary designs google books** - Aug 07 2023 web in this affordable volume boasting 500 illustrations readers are led through the details of each garden and provided with the tools needed to understand and replicate each exemplary *gardens in detail 100 contemporary designs indigo* - Mar 22 2022 web sep 16 2014 buy the book gardens in detail

100 contemporary designs by emma reuss at indigo *gardens in detail 100 contemporary designs anna s archive* - Sep 27 2022 web this comprehensive reference offers gardens from many periods of history islamic renaissance english landscape arts crafts and more and geographically diverse environments from a nighttime sculpture garden on the oregon coast to a sustainable water garden in the mountains of vermont and the mughal garden at the indian **modern garden ideas garden design** - Feb 18 2022 web inventing the

modern garden the miller house and garden the miller house designed by eero saarinen has a landmark modernist garden designed by dan kiley this month may 2011 the house and garden are opening to the public for tours for the first time in 50 years allowing visitors to walk through this triumph of mid century modern design *gardens in detail 100 contemporary designs hardcover* - Feb 01 2023 web sep 16 2014 explore 100 gardens from around the world with this illustrated guide to the design elements of each from historical style to planting and landscape *9781580933995*

*gardens in detail 100 contemporary designs* - May 24 2022 web abebooks com gardens in detail 100 contemporary designs 9781580933995 by reuss emma and a great selection of similar new used and collectible books available now at great prices 9781580933995 gardens in detail 100 contemporary designs reuss emma 1580933998 abebooks **book review gardens in detail 100 contemporary designs by** - Aug 27 2022 web dec 19 2014 gardens in detail 100 contemporary designs includes a diverse and eclectic collection of properties chosen by reuss to

demonstrate with ease the thinking behind the garden a wide range of styles and situations are represented and organized in ten thematic chapters art landscape world plants composition lifestyle color **gardens in detail**

**100 contemporary designs hardcover**

- Dec 31 2022 web gardens in detail 100 contemporary designs hardcover 16 september 2014 by emma reuss author gardens in detail 100 contemporary designs bookshop - Jul 26 2022 web in this affordable volume boasting 500 illustrations readers are led through the details of each garden and provided with the

tools needed to understand and replicate each exemplary design whether the site is rural or urban a backyard or a beach in any climate and on any budget gardens in detail 100 contemporary designs reuss - Oct 09 2023 web gardens in detail 100 contemporary designs reuss emma amazon com tr Çerez tercihlerinizi seçin alışveriş deneyiminizi geliştirmek hizmetlerimizi sunmak müşterilerin hizmetlerimizi nasıl kullandığını anlayarak iyileştirmeler yapabilmek ve tanıtımları gösterebilmek için

çerezler ve benzeri araçları kullanmaktayız gardens in detail 100 contemporary designs hardcover - Mar 02 2023 web select the department you want to search in gardens in detail 100 contemporary designs - Jun 05 2023 web sep 16 2014 gardens in detail 100 contemporary designs hardcover september 16 2014 emma reuss author hardcover 400 pages publisher the monacelli press september 16 2014 language english isbn 10 1580933998 isbn 13 978 1580933995 product dimensions 10 x 7 6 x 1 6 inches shipping weight 3 6 pounds **gardens in detail 100 contemporary** **designs by emma reuss** - Jun 24 2022 web a vibrant reference book that brings 100 contemporary gardens to life by identifying essential design elements show more show less all listings for this product listing type buy it now condition any condition gardens in detail by emma reuss 40 95 3 99 shipping gardens in detail 100 contemporary designs by emma reuss *gardens in detail 100 contemporary designs archive org* - Jul 06 2023 web this comprehensive reference offers gardens from many periods of history islamic renaissance english landscape arts crafts and

more and geographically diverse environments from a nighttime sculpture garden on the oregon coast to a sustainable water garden in the mountains of vermont and the mughal garden at the indian **gardens in detail 100 contemporary designs powell s books** - Nov 29 2022 web gardens in detail 100 contemporary designs by emma reuss available in hardcover on powells com also read synopsis and reviews emma reuss is a garden writer and garden designer with a diploma from the royal horticultural **gardens in detail 100 contemporary** **designs abebooks**  $-$  Oct 29 2022 web explore 100 gardens from around the world with this illustrated guide to the design elements of each from historical style to planting and landscape design gardens in detail 100 contemporary designs amazon de - Apr 22 2022 web gardens in detail 100 contemporary designs reuss emma isbn 9781580933995 kostenloser versand für alle bücher mit versand und verkauf duch amazon **gardens in detail by emma reuss goodreads** - Apr 03 2023 web sep 9 2014 gardens in detail 100 contemporary designs includes a

diverse and eclectic collection of properties chosen by reuss to demonstrate with ease the thinking behind the garden a wide range of styles and situations are represented and organized in ten thematic chapters art landscape world plants composition lifestyle color **gardens in detail**

## **100 contemporary designs by emma reuss** - May 04 2023 web gardens in detail 100 contemporary designs emma reuss monacelli 45

400p isbn 978 1 58093 399 5 reuss highlights the full range of gardening styles themes and other possibilities in a

### **gardens in detail 100 contemporary designs amazon**

**com** - Sep 08 2023 web sep 16 2014 reuss has selected 100 outstanding gardens from all over the world they include every kind of style you can think of from a 15th century japanese dry sand garden to a walled prairie by piet oudolf to an acid green martha schwartz creation

made of plastic trees and shrubs

Best Sellers - Books ::

[make your own love](https://www.freenew.net/fill-and-sign-pdf-form/threads/?k=make_your_own_love_story.pdf) [story](https://www.freenew.net/fill-and-sign-pdf-form/threads/?k=make_your_own_love_story.pdf) [macmillan mcgraw](https://www.freenew.net/fill-and-sign-pdf-form/threads/?k=macmillan_mcgraw_hill_math_grade_4_answers.pdf)[hill math grade 4](https://www.freenew.net/fill-and-sign-pdf-form/threads/?k=macmillan_mcgraw_hill_math_grade_4_answers.pdf) [answers](https://www.freenew.net/fill-and-sign-pdf-form/threads/?k=macmillan_mcgraw_hill_math_grade_4_answers.pdf) [luther and his world](https://www.freenew.net/fill-and-sign-pdf-form/threads/?k=Luther_And_His_World_An_Introduction.pdf) [an introduction](https://www.freenew.net/fill-and-sign-pdf-form/threads/?k=Luther_And_His_World_An_Introduction.pdf) [ma 1c 2a hoisting](https://www.freenew.net/fill-and-sign-pdf-form/threads/?k=Ma-1c-2a-Hoisting-License-Preparation.pdf) [license preparation](https://www.freenew.net/fill-and-sign-pdf-form/threads/?k=Ma-1c-2a-Hoisting-License-Preparation.pdf) [lord of the rings](https://www.freenew.net/fill-and-sign-pdf-form/threads/?k=Lord-Of-The-Rings-Poster.pdf) [poster](https://www.freenew.net/fill-and-sign-pdf-form/threads/?k=Lord-Of-The-Rings-Poster.pdf) [mack ai 350 engine](https://www.freenew.net/fill-and-sign-pdf-form/threads/?k=Mack_Ai_350_Engine_Service_Manual.pdf) [service manual](https://www.freenew.net/fill-and-sign-pdf-form/threads/?k=Mack_Ai_350_Engine_Service_Manual.pdf) [losing weight on a](https://www.freenew.net/fill-and-sign-pdf-form/threads/?k=Losing_Weight_On_A_Gluten_Diet.pdf) [gluten diet](https://www.freenew.net/fill-and-sign-pdf-form/threads/?k=Losing_Weight_On_A_Gluten_Diet.pdf) [long road out of](https://www.freenew.net/fill-and-sign-pdf-form/threads/?k=long-road-out-of-eden-eagles.pdf) [eden eagles](https://www.freenew.net/fill-and-sign-pdf-form/threads/?k=long-road-out-of-eden-eagles.pdf) [made in korea](https://www.freenew.net/fill-and-sign-pdf-form/threads/?k=Made_In_Korea.pdf) [lord of the rings in](https://www.freenew.net/fill-and-sign-pdf-form/threads/?k=lord-of-the-rings-in-one.pdf) [one](https://www.freenew.net/fill-and-sign-pdf-form/threads/?k=lord-of-the-rings-in-one.pdf)